# User commands

Viewing information about your cluster

| Command | Description                                                                |  |
|---------|----------------------------------------------------------------------------|--|
| bhosts  | Displays hosts and their static and dynamic resources                      |  |
| bmgroup | Displays information about host groups and compute units                   |  |
| blimits | Displays information about resource allocation limits of running jobs      |  |
| bparams | Displays information about tunable batch system parameters                 |  |
| bqueues | Displays information about batch queues                                    |  |
| busers  | Displays information about users and user groups                           |  |
| Ishosts | Displays hosts and their static resource information                       |  |
| Isid    | Displays the current LSF version number, cluster name and master host name |  |
| Isinfo  | Displays load sharing configuration information                            |  |
| Isload  | Displays dynamic load indices for hosts                                    |  |

### Monitoring jobs and tasks

| Command   | Description                                                                                                    |  |
|-----------|----------------------------------------------------------------------------------------------------|--|
| bapp      | Displays information about jobs attached to application profiles                                                  |  |
| bhist     | Displays historical information about jobs                                                                        |  |
| bjdepinfo | Displays dependency information about jobs.                                                                       |  |
| bjgroup   | Displays information about job groups                                                                             |  |
| bjobs     | Displays information about jobs                                                                                   |  |
| bpeek     | Displays stdout and stderr of unfinished jobs                                                                     |  |
| bsla      | Displays information about service class configuration for goal-oriented service-level agreement (SLA) scheduling |  |
| bstatus   | Reads or sets external job status messages and data files                                                         |  |
|           |                                                                                                    |  |

### Submitting and controlling jobs

| Command  | Description                                                        |  |
|----------|--------------------------------------------------------------------|--|
| bbot     | Moves a pending job relative to the last job in the queue          |  |
| bchkpnt  | Checkpoints a checkpointable job                                   |  |
| bgadd    | Creates job groups                                                 |  |
| bgdel    | Deletes job groups                                                 |  |
| bkill    | Sends a signal to a job                                            |  |
| bmig     | Migrates a checkpointable or rerunnable job                        |  |
| bmod     | Modifies job submission options                                    |  |
| brequeue | Kills and requeues a job                                           |  |
| bresize  | Releases slots and cancels pending job resize allocation requests. |  |
| brestart | Restarts a checkpointed job                                        |  |
| bresume  | Resumes a suspended job                                            |  |
| bstop    | Suspends a job                                                     |  |
| bsub     | Submits a job                                                      |  |
| bswitch  | Moves unfinished jobs from one queue to another                    |  |
| btop     | Moves a pending job relative to the first job in the queue         |  |

# bsub command

## Syntax

bsub [options] command [arguments]

| Options                                                               |                                                                                                    |
|-----------------------------------------------------------------------|----------------------------------------------------------------------------------------------------|
| Option                                                                | Description                                                                                                    |
| -ar                                                                   | Specifies the job is autoresizable                                                                                                    |
| -В                                                                    | Sends email when the job is dispatched                                                                                                    |
| -H                                                                    | Holds the job in the PSUSP state at submission                                                                                                    |
| -I I -lp I -ls                                                        | Submits a batch interactive joblp creates a pseudoterminalls creates a pseudo-terminal in shell mode.                                                                          |
| -K                                                                    | Submits a job and waits for the job to finish                                                                                                    |
| -N                                                                    | Emails the job report when the job finishes                                                                                                    |
| -r                                                                    | Makes a job rerunnable                                                                                                    |
| -ul                                                                   | Passes operating system user shell limits to the execution host (UNIX and Linux only)                                                                                          |
| -x                                                                    | Exclusive execution                                                                                                    |
| <ul><li>-app application_profile_name</li><li>-b begin_time</li></ul> | Submits the job to the specified application profile  Dispatches the job on or after the specified date and time in the form [[month:]day:]:minute                             |
| -C core_limit                                                         | Sets a per-process (soft) core file size limit (KB) for all the processes that belong to this job                                                                              |
| -c cpu_time[/host_name   /<br>host_model]                             | Limits the total CPU time the job can use. CPU time is in the form [hour:]minute                                                                                               |
| -cwd<br>"current_working_directory"                                   | Specifies the current working directory for the job.                                                                                                    |
| -D data_limit                                                         | Sets per-process (soft) data segment size limit (KB) for each process that belongs to the job                                                                                  |
| -E "pre_exec_command [arguments]"                                     | Runs the specified pre-exec command on the execution host before running the job                                                                                               |
| -Ep "post_exec_command [arguments]"                                   | Runs the specified post-exec command on the execution host after the job finishes                                                                                              |
| -e error_file                                                         | Appends the standard error output to a file                                                                                                    |
| -eo error_file                                                        | Overwrites the standard error output of the job to the specified file                                                                                                    |
| -F file_limit                                                         | Sets per-process (soft) file size limit (KB) for each process that belongs to the job                                                                                          |
| -f "local_file op [remote_file]"                                      | Copies a file between the local (submission) host and remote (execution) host. <i>op</i> is one of >, <, <<, ><, <>                                                            |
| -G user_group                                                         | Associates job with a specified user group                                                                                                    |
| -g job_group_name                                                     | Associates job with a specified job group                                                                                                    |
| -i input_file I -is input_file                                        | Gets the standard input for the job from specified file                                                                                                    |
| -J "job_name[index_list]<br>%job_slot_limit"                          | Assigns the specified name to the job. Job array Index_list has the form start[-end[:step]], and %job_slot_limit is the maximum number of jobs that can run at any given time. |
| -k "chkpnt_dir [chkpnt_period]                                        | Makes a job checkpointable and specifies the                                                                                                    |
| [method=method_name]"                                                 | checkpoint directory, period in minutes, and method                                                                                                    |
| -L login_shell                                                        | Initializes the execution environment using the specified login shell                                                                                                    |
| -M mem_limit                                                          | Sets the per-process (soft) memory limit (KB)                                                                                                    |

| Option                                                                                                    | Description                                                                                                    |
|----------------------------------------------------------------------------------------------------|----------------------------------------------------------------------------------------------------|
| -m "host_name<br>[@cluster_name][[!]  <br>+[pref_level]]   host_group[[!]<br> +[pref_level]]   compute_unit[[!]<br> +[pref_level]]" | Runs job on one of the specified hosts. Plus (+) after<br>the names of a host or group indicates a preference.<br>Optionally, a positive integer indicates a preference<br>level with higher numbers indicating a greater<br>preference. |
| -n min_proc[,max_proc]                                                                                                    | Specifies the minimum and maximum numbers of processors required for a parallel job                                                                                                    |
| -o output_file                                                                                                    | Appends the standard output to a file                                                                                                    |
| -oo output_file                                                                                                    | Overwrites the standard output of the job to the specified file                                                                                                    |
| -P project_name                                                                                                    | Assigns job to specified project                                                                                                    |
| -p process_limit                                                                                                    | Limit the number of processes for the whole job                                                                                                    |
| -Q "[exit_code] [EXCLUDE(exit_code)]"                                                                                               | Specifies automatic job requeue exit values and exclusive job requeue exit values                                                                                                    |
| -q "queue_name"                                                                                                    | Submits job to one of the specified queues                                                                                                    |
| -R "res_req" [-R "res_req"]                                                                                                    | Specifies host resource requirements                                                                                                    |
| -rnc resize_notification_cmd                                                                                                    | Specifies full path of an executable invoked on the first execution host when the job allocation is modified                                                                                                    |
| -S stack_limit                                                                                                    | Sets a per-process (soft) stack segment size limit (KB) for each process that belongs to the job                                                                                                    |
| -s signal                                                                                                    | Send signal when a queue-level run window closes                                                                                                    |
| -sla service_class_name                                                                                                    | Specifies the service class where the job is to run                                                                                                    |
| -sp <i>priority</i>                                                                                                    | Specifies user-assigned job priority allowing users to order their jobs in a queue                                                                                                    |
| -T thread_limit                                                                                                    | Sets the limit of the number of concurrent threads for the whole job                                                                                                    |
| -t term_time                                                                                                    | Specifies the job termination deadline in the form [[month:]day:]hour:minute                                                                                                    |
| -U reservation_ID                                                                                                    | Use advance reservation created with brsvadd                                                                                                    |
| -u mail_user                                                                                                    | Sends mail to the specified email address                                                                                                    |
| -v swap_limit                                                                                                    | Set the total process virtual memory limit (KB) for the whole job                                                                                                    |
| -W run_time[/host_name   / host_model]                                                                                              | Sets the run time limit of the job in the form [hour:]minute                                                                                                    |
| -w 'dependency_expression'                                                                                                    | Places a job when the dependency expression evaluates to TRUE                                                                                                    |
| -wa ' <i>signal</i> '                                                                                                    | Specifies the job action to be taken before a job control action occurs                                                                                                    |
| -wt '[hour:]minute'                                                                                                    | Specifies the amount of time before a job control action occurs that a job warning action is to be taken                                                                                                    |
| -Zs                                                                                                    | Spools a command file for the job to the directory specified by the JOB_SPOOL_DIR in lsb.params                                                                                                    |
| -h                                                                                                    | Prints command usage to stderr and exits                                                                                                    |
| -V                                                                                                    | Prints LSF release version to stderr and exits                                                                                                    |

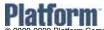

www.platform.com doc@platform.com Last modified: February 26 2009

© 2000-2009 Platform Computing Inc.
Release date: September 2008
All products or services mentioned in this document are identified by the trademarks or service marks of their respective owners.